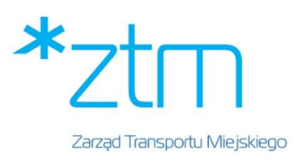

# PROTOKÓŁ ZDAWCZO – ODBIORCZY ZAMÓWIENIA

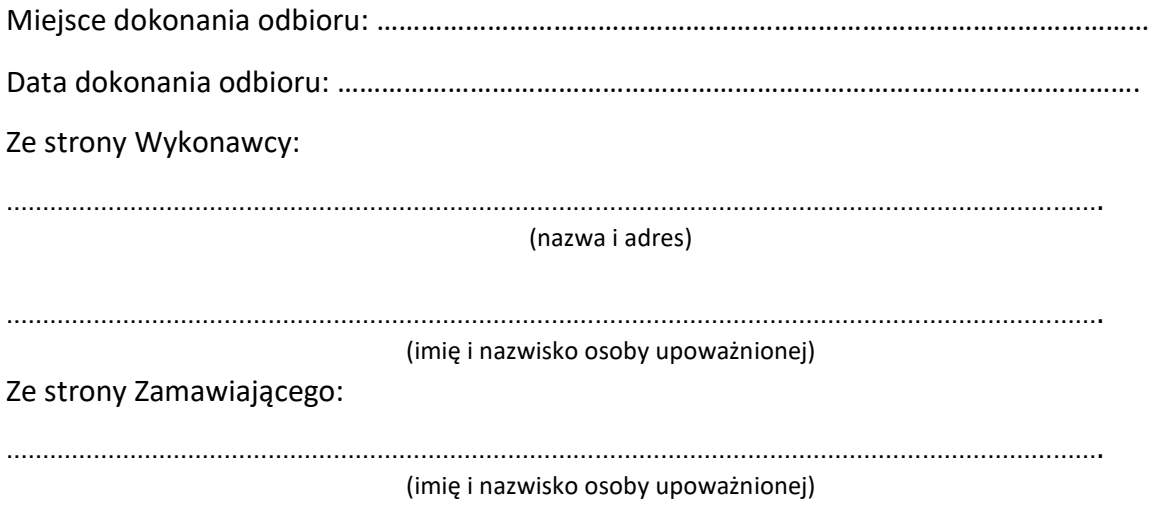

Przedmiotem dostawy i odbioru w ramach Umowy nr ……………….. z dnia ………………. jest,

"Dostawa akcesoriów komputerowych, na potrzeby Zarządu Transportu Miejskiego w Poznaniu":

## Dla Części I:

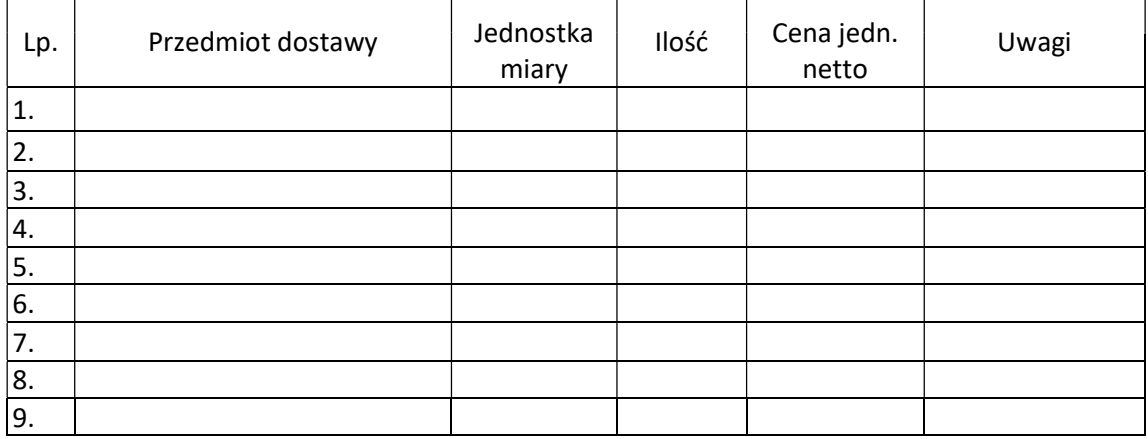

#### Dla Części II:

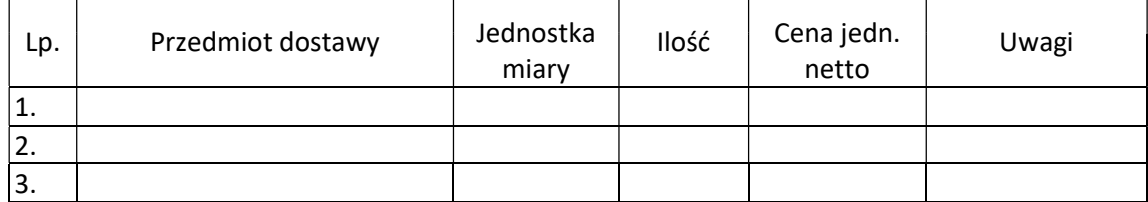

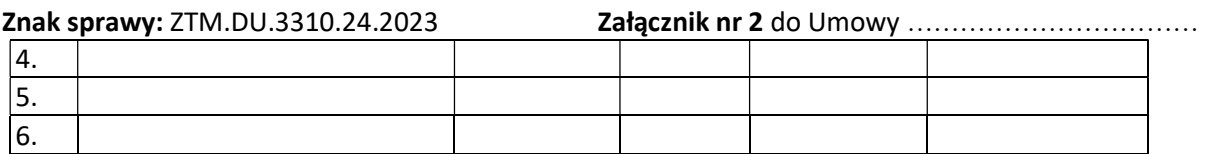

## Dla Części III:

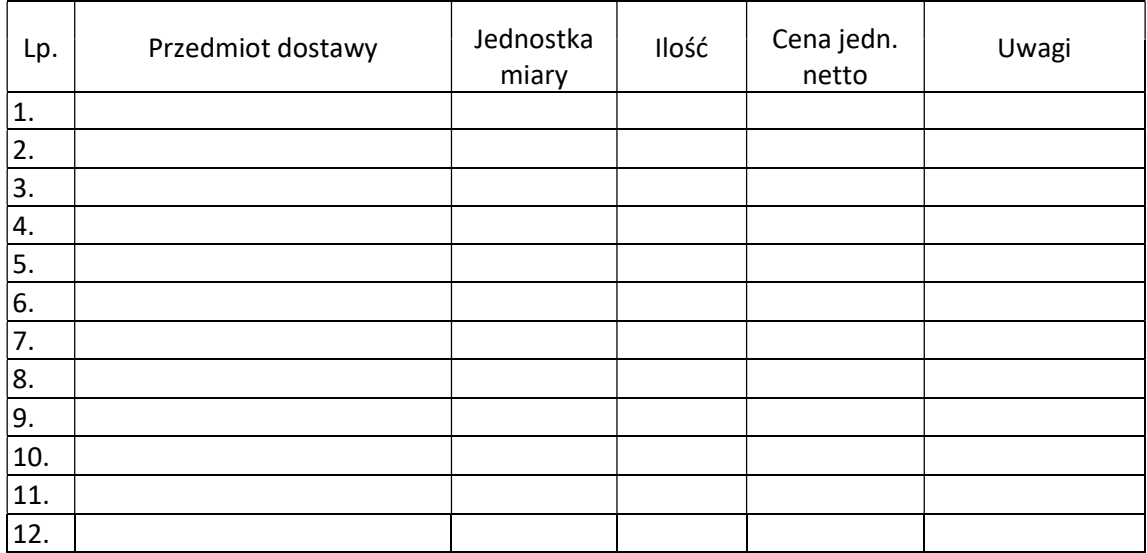

## Dla Części IV:

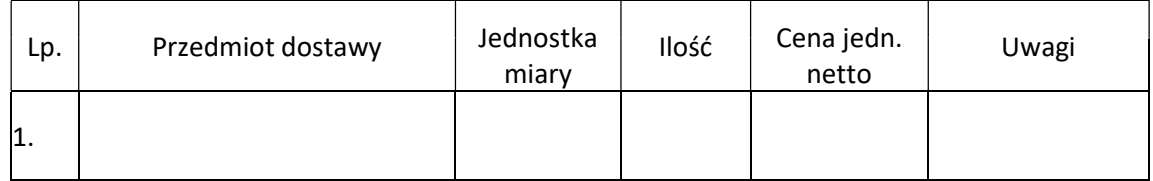

Potwierdzenie kompletności dostawy:

- Tak\*
- $\bullet$  Nie zastrzeżenia zarodzielenia z zarodzielenia z zarodzielenia z zarodzielenia z zarodzielenia z zarodzielenia z zarodzielenia z zarodzielenia z zarodzielenia z zarodzielenia z zarodzielenia z zarodzielenia z zarodz

Potwierdzenie pod względem technicznym i jakościowym:

- $\bullet$  Tak<sup>\*</sup>
- Nie zastrzeżenia \_\_\_\_\_\_\_\_\_\_\_\_\_\_\_\_\_\_\_\_\_\_\_\_\_\_\_\_\_\_\_\_\_\_\_\_\_\_\_\_\_\_\_\_\_\_\_\_

Końcowy wynik odbioru:

- Pozytywny\* -
- Negatywny zastrzeżenia \_\_\_\_\_\_\_\_\_\_\_\_\_\_\_\_\_\_\_\_\_\_\_\_\_\_\_\_\_\_\_\_\_\_\_\_\_\_\_\_\_\_

Podpisy:

Przedstawiciel Zamawiającego Przedstawiciel Wykonawcy

\* niewłaściwe skreślić

\_\_\_\_\_\_\_\_\_\_\_\_\_\_\_\_\_\_\_\_\_ \_\_\_\_\_\_\_\_\_\_\_\_\_\_\_\_\_\_\_\_